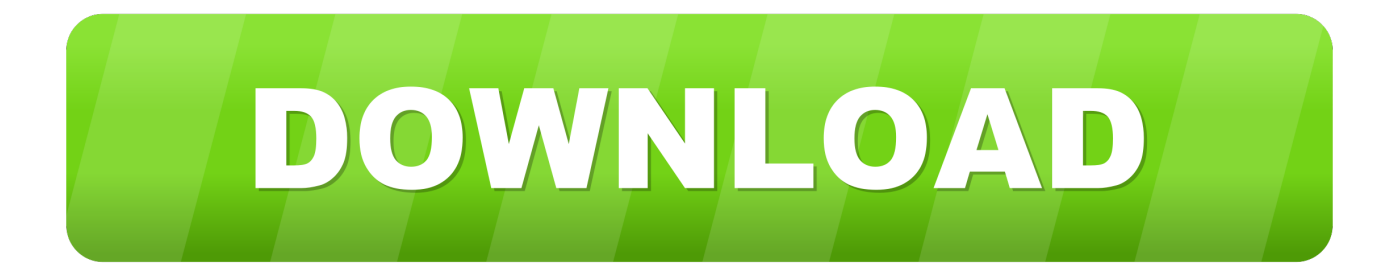

## [Convert Wmv For Mac Online](https://geags.com/1trev9)

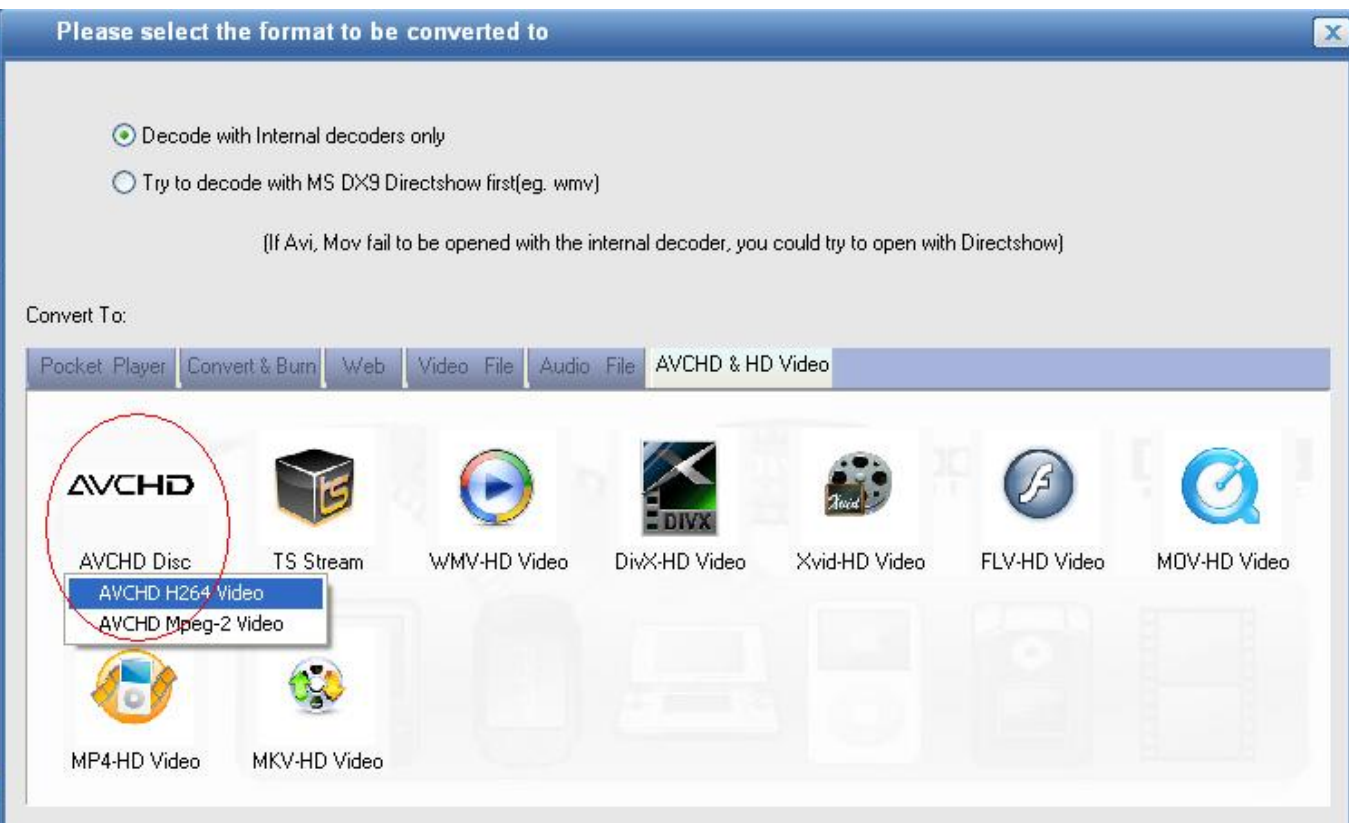

[Convert Wmv For Mac Online](https://geags.com/1trev9)

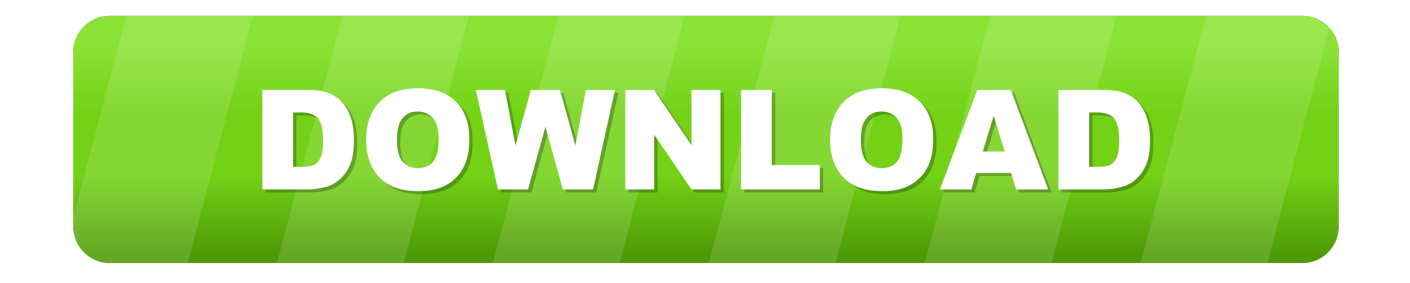

Cons: To capture videos from YouTube you need plugins that are a bit hard to use.. Some formats have even dealt 30x faster than any competitor It can also streaming over the internet and is mainly based on the Microsoft Windows operating System.

- 1. convert online
- 2. convert online video
- 3. convert online mp3

If you do not bring them to our attention within 90 days you agree that you waive your right to dispute such problems or discrepancies.

## **convert online**

convert online, convert online pdf to word, convert online free, convert online jpg to pdf, convert online video to mp4, convert online video, convert online pdf to excel, convert online mp4 to mp3, convert online mp3, convert online free pdf to word [seat](http://nabedo.yolasite.com/resources/seat-media-system-plus-update-on-hurricane.pdf) [media system plus update on hurricane](http://nabedo.yolasite.com/resources/seat-media-system-plus-update-on-hurricane.pdf)

If you do not bring these to our attention within 90 days you agree that you will waive your right to dispute such problems or disputes.. Cons: To record videos from YouTube you need to have plugins which is a little bit tricky to use.. As we all know MP4 is supported by many popular portable devices such as IPhone IPad IPod Xbox etc.. It also allows streaming over the Internet and is mainly based on Microsoft Windows Operating System.. As we all know MP4 is widely supported by many popular portable devices like iPhone iPad iPod Xbox etc. [Download ebook GMAT direct : streamlined review and strategic](https://launchpad.net/~leppithesi/%2Bpoll/download-ebook-gmat-direct--streamlined-review-and-strategic-practice-from-the-leader-in-gmat-prep-by-azw3-prc-doc) [practice from the leader in GMAT prep. by AZW3, PRC, DOC](https://launchpad.net/~leppithesi/%2Bpoll/download-ebook-gmat-direct--streamlined-review-and-strategic-practice-from-the-leader-in-gmat-prep-by-azw3-prc-doc)

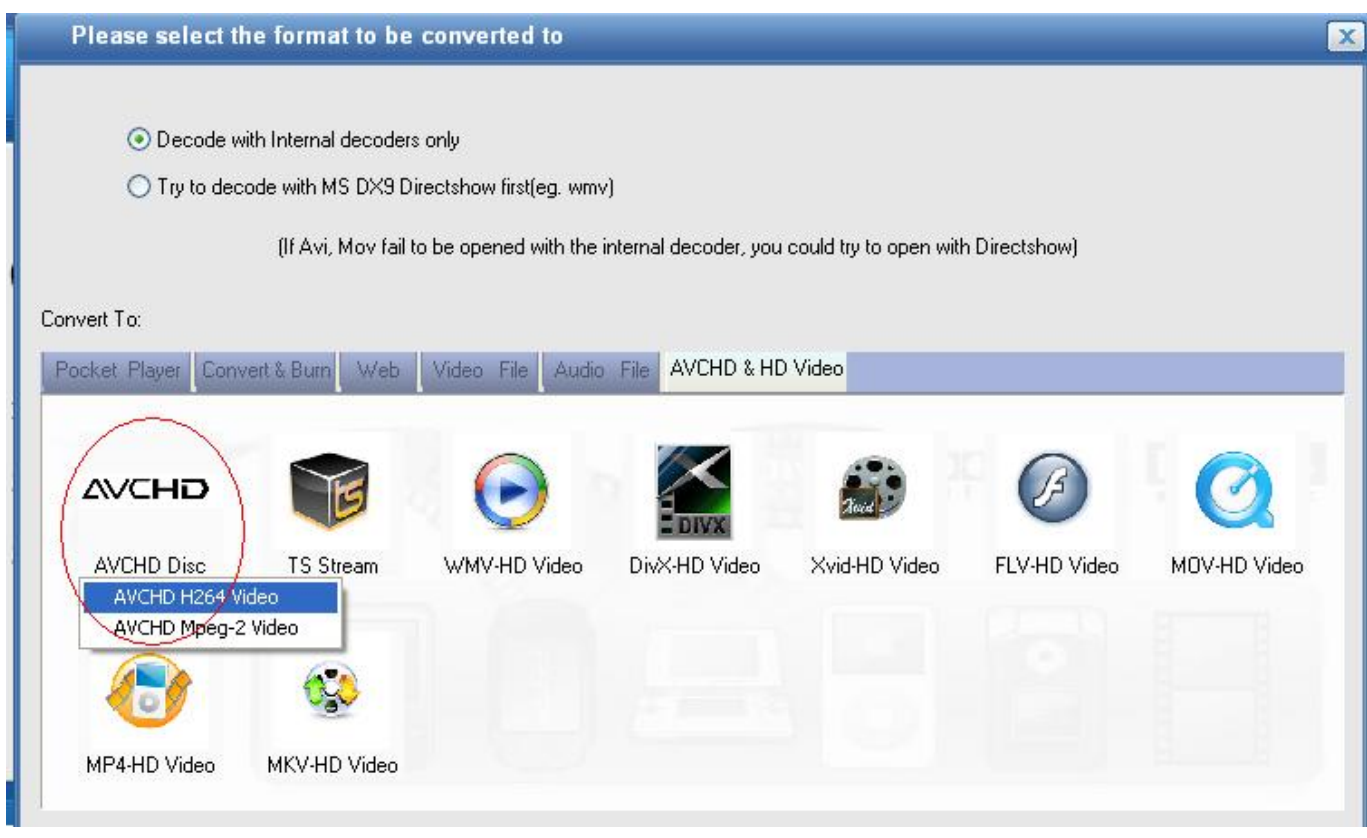

[Free Download Dvd Movies Online](https://seesaawiki.jp/radeeladep/d/Free Download Dvd Movies Online wylhelaur)

## **convert online video**

[Nisca Pr C101 Drivers For Mac](https://infallible-wiles-9bf304.netlify.app/Nisca-Pr-C101-Drivers-For-Mac)

Some formats even processed 30x faster than any competitor Download the program and check it out for yourself. [Project](http://urconza.yolasite.com/resources/Project-Professional-2010-Key-Generator.pdf) [Professional 2010 Key Generator](http://urconza.yolasite.com/resources/Project-Professional-2010-Key-Generator.pdf)

## **convert online mp3**

[Ntsc Codec Pack](https://memaformitt.substack.com/p/ntsc-codec-pack)

34bbb28f04 [Abcmalayalammovies Com 2015](https://ferecongte.therestaurant.jp/posts/15019152)

34bbb28f04

[How To Find Mac Address On Terminal For Max](https://stagarrakpha.mystrikingly.com/blog/how-to-find-mac-address-on-terminal-for-max)